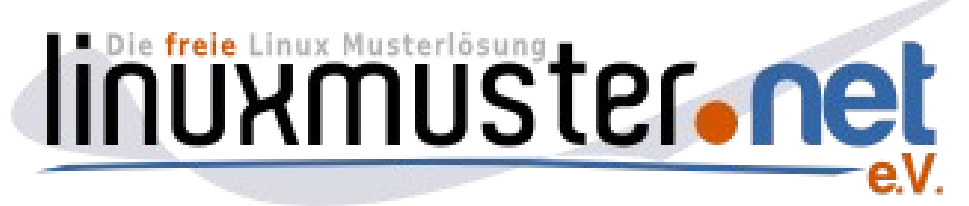

#### **eine freie Komplettlösung für** *schulische* **Netzwerke**

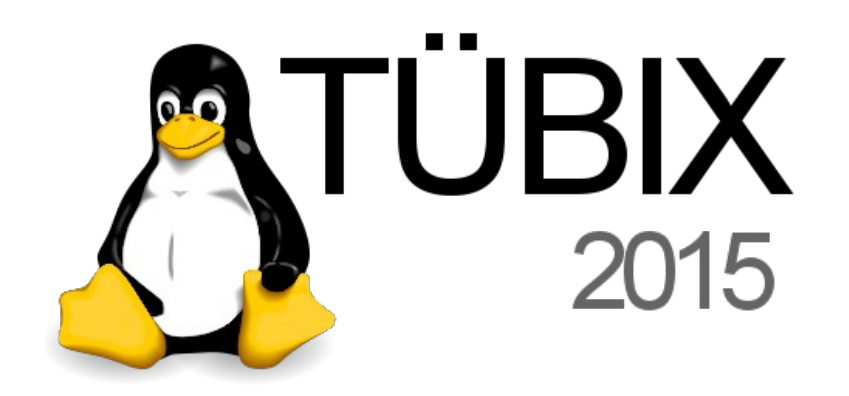

Frank Schiebel

- Lehrer (Mathe, Physik, NWT, Informatik)
- "Netzwerkberater": Zuständig für alles mit Netz oder Strom...
- 7 Jahre lang Mitglied der "ZEN Linux" am Landesmedienzentrum Baden-Württemberg
- Gründungsmitglied *linuxmuster.net e.V.*

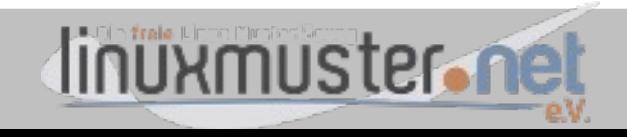

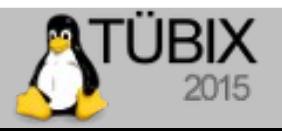

#### **linuxmuster.net eine freie Komplettlösung für schulische Netzwerke**

**(1) (2)**

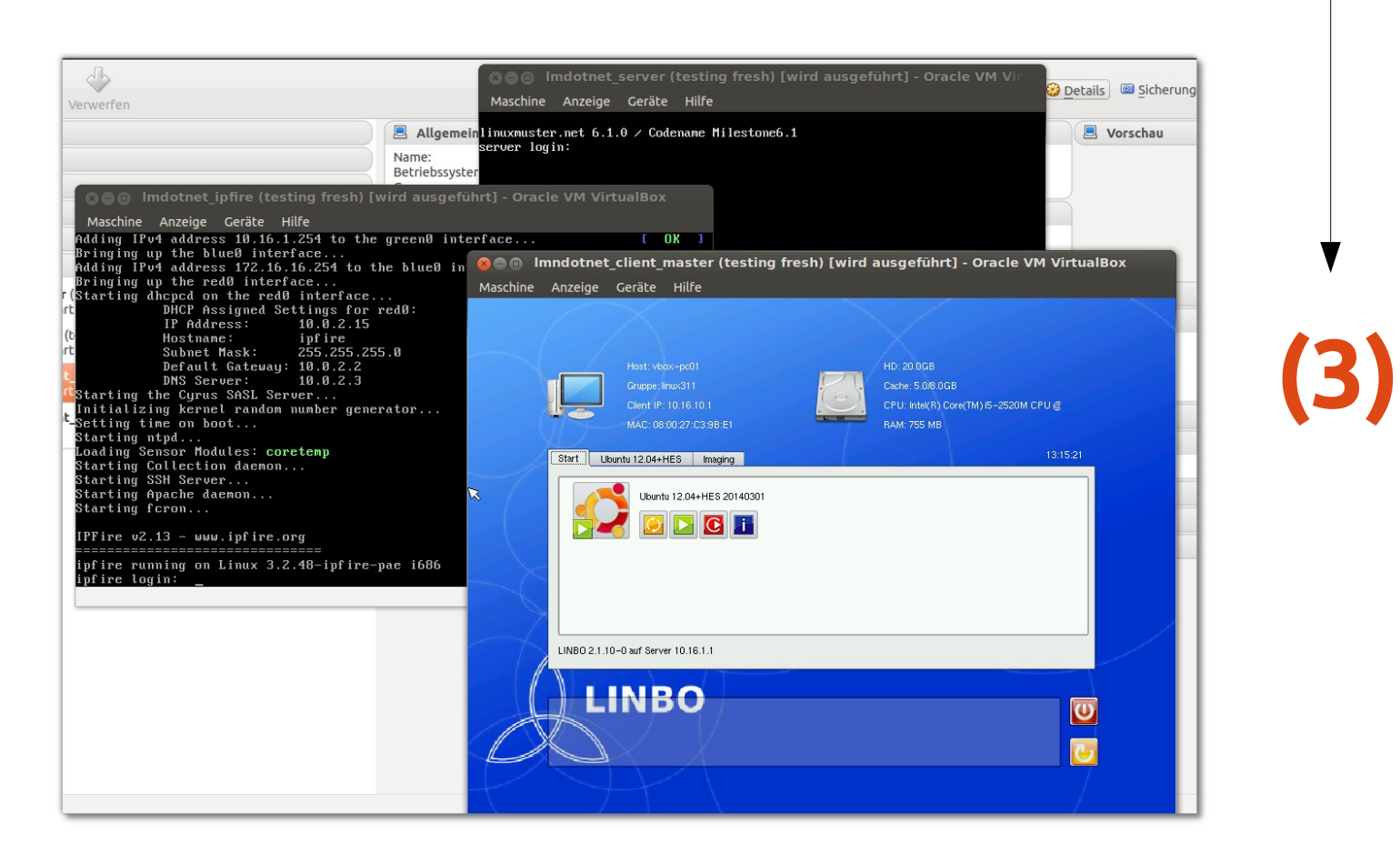

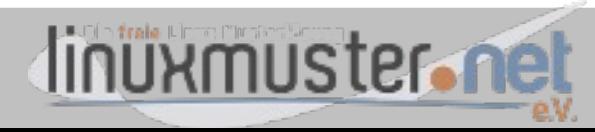

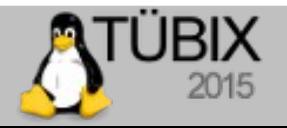

#### **Komplettlösung – was soll das sein?**

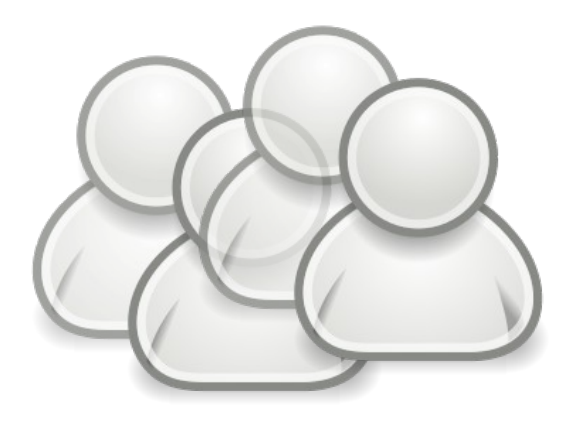

**Benutzer**

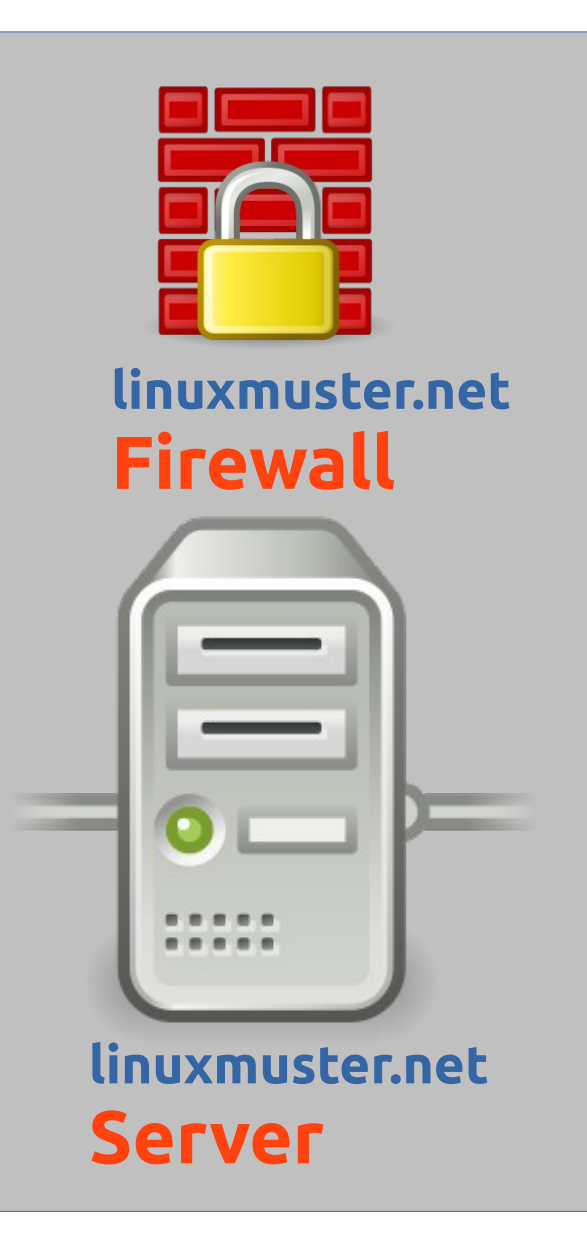

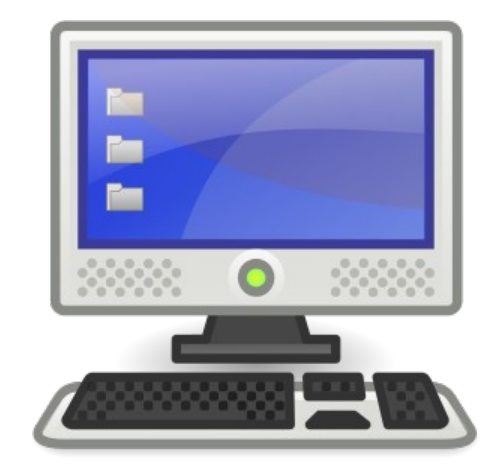

**Arbeitsstationen** → "Geräte"

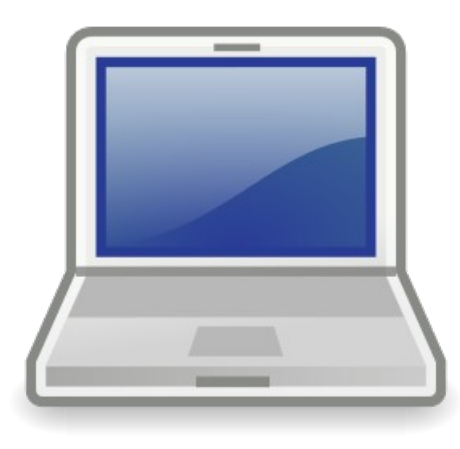

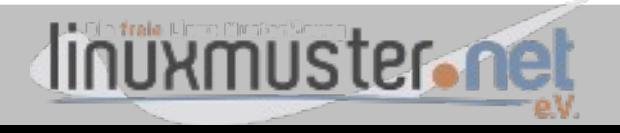

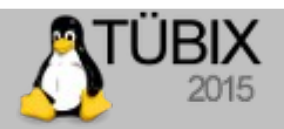

#### **Komplettlösung – ein wenig genauer bitte?**

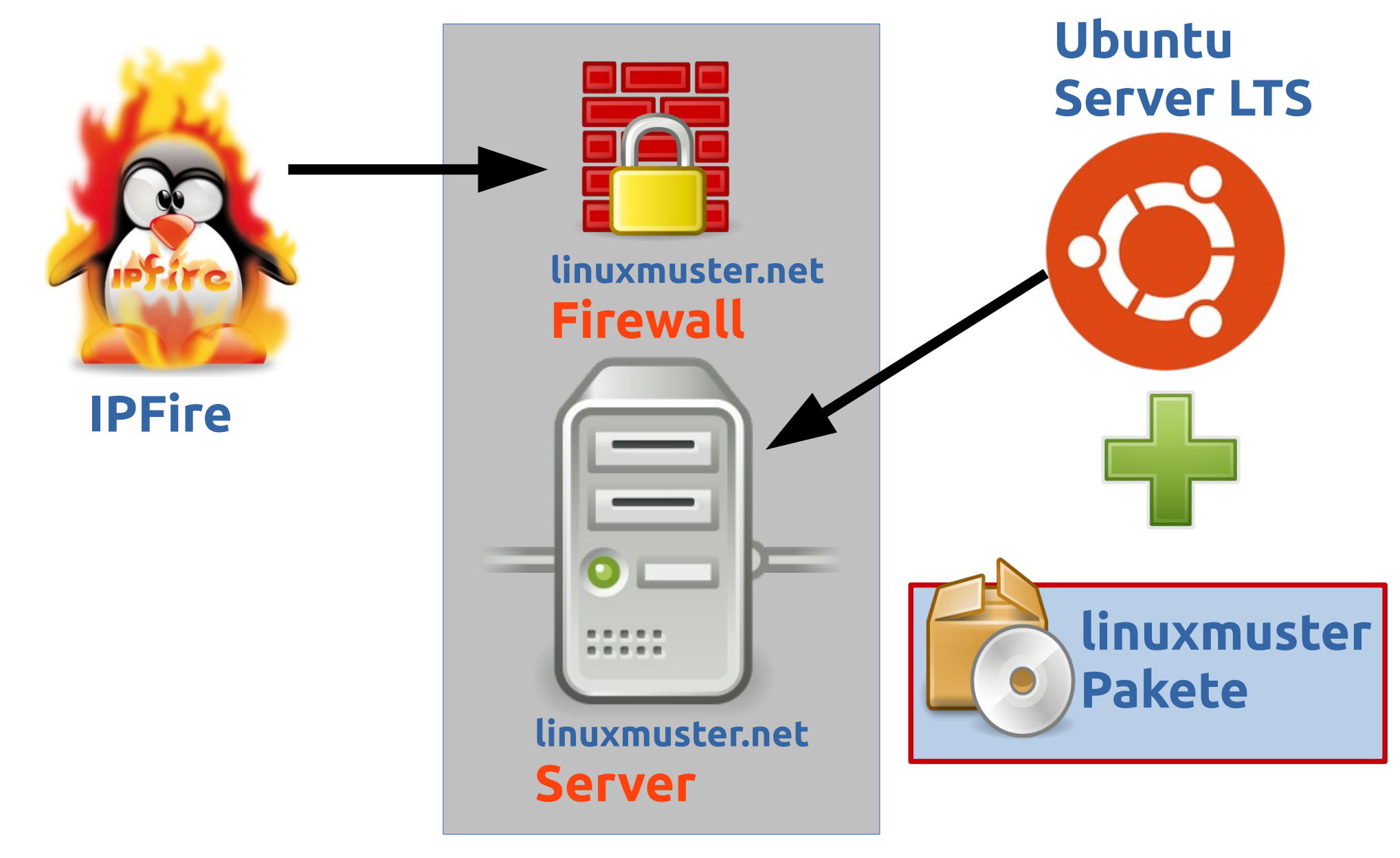

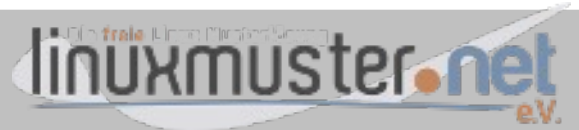

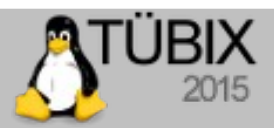

#### **Komplettlösung – was machen wir dabei?**

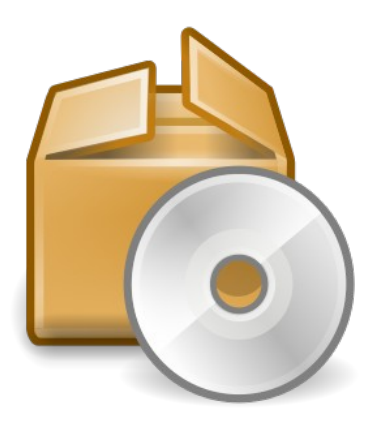

#### **linuxmuster Pakete und Anpassungen**

**Ermöglichen/erleichtern Management von ...**

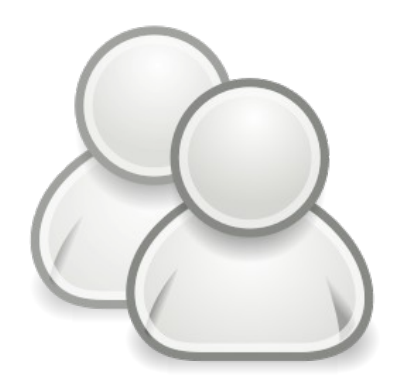

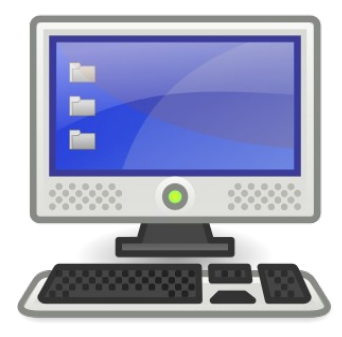

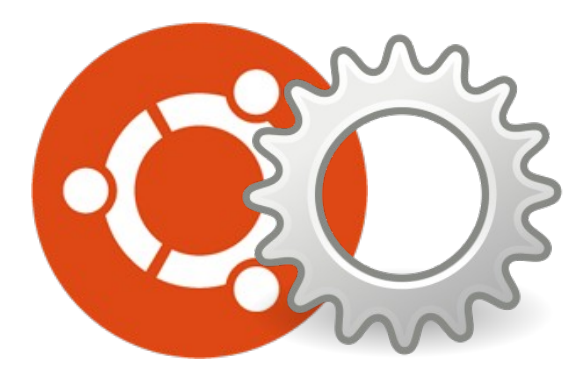

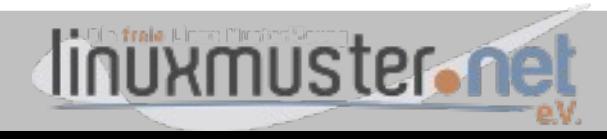

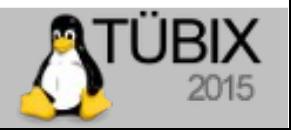

## **Warum will man eine "Schulserverlösung"?**

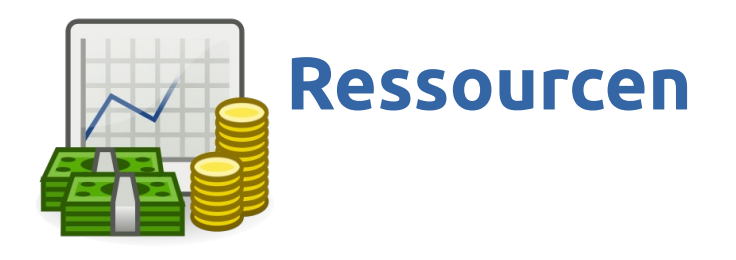

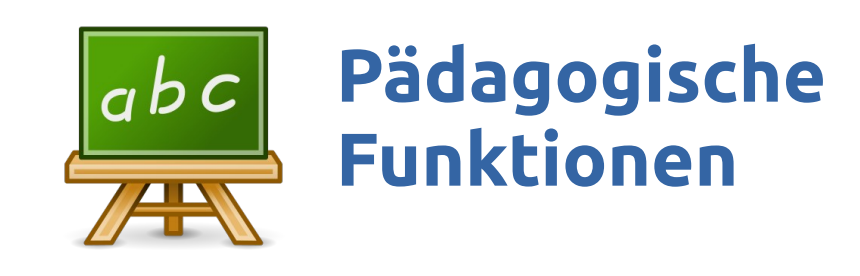

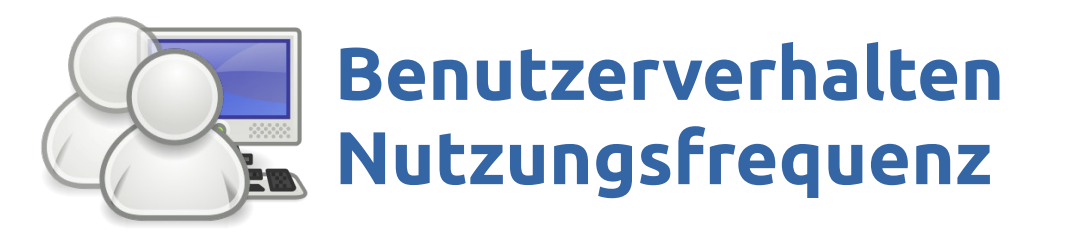

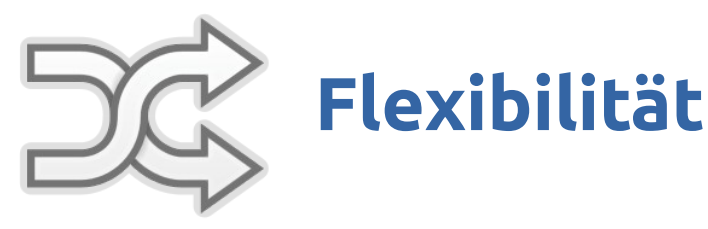

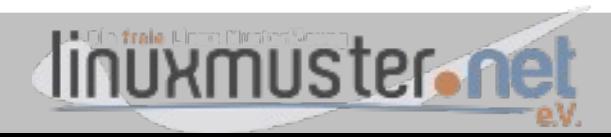

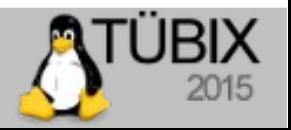

#### **Ressourcen in der schulischen IT (BW)**

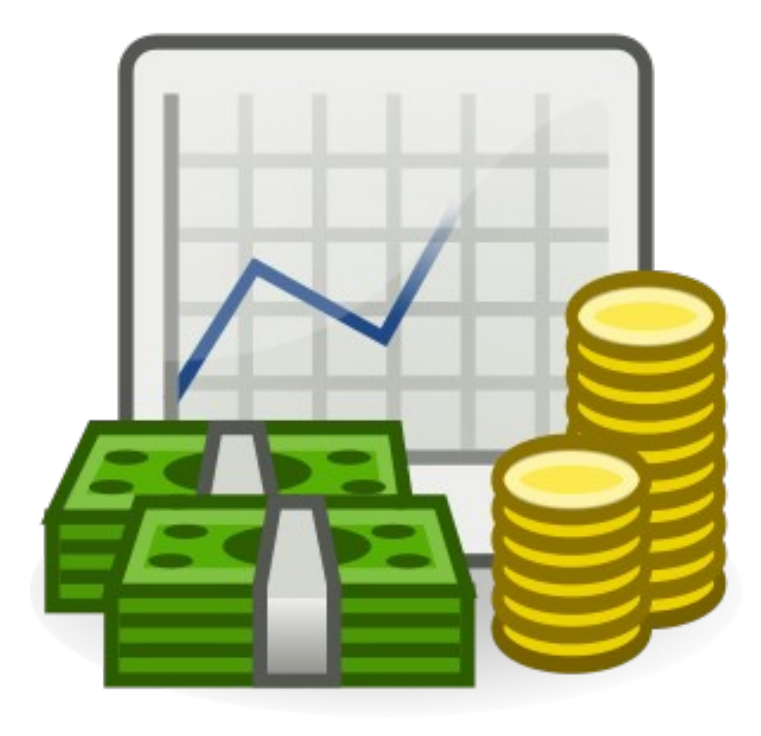

- 1-2 Personen (Lehrer: "Netzwerkberater")
- 3h/Woche
- 100 Rechner
- 900 Schüler
- 100 Lehrer

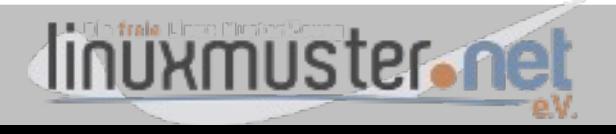

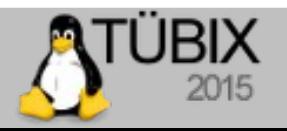

## **Ressourcen in der schulischen IT (BW)**

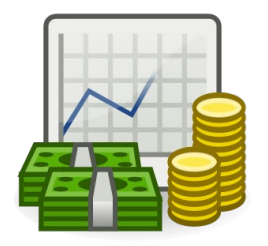

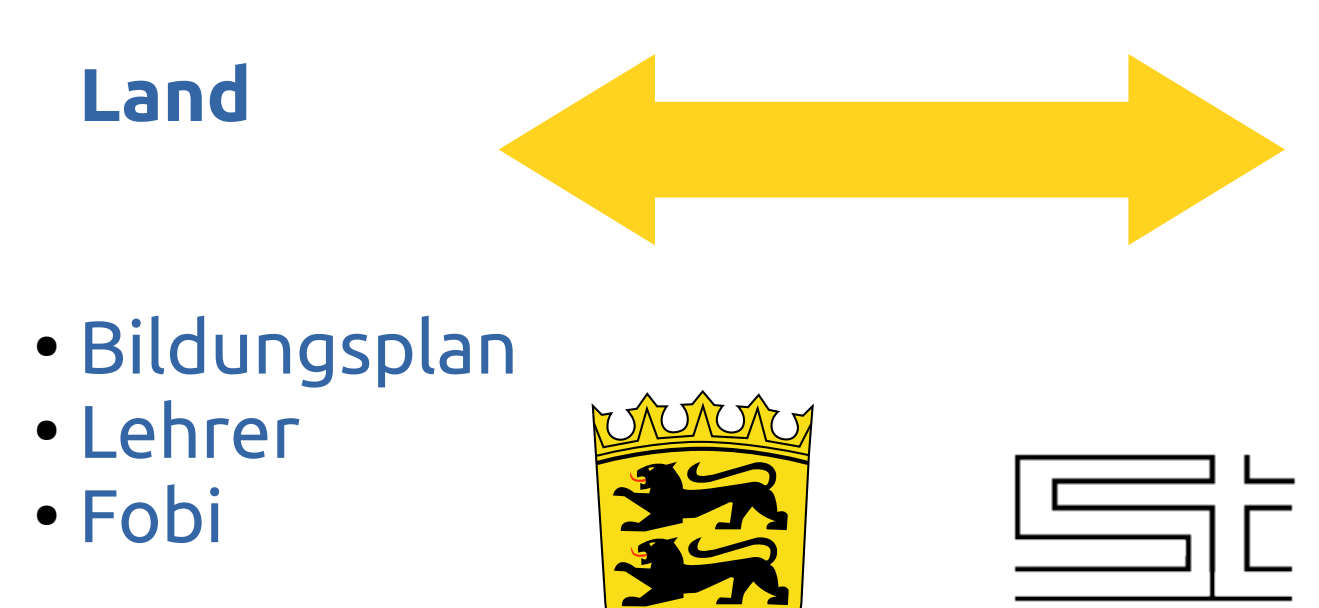

BADEN-WÜRTTEMBERG

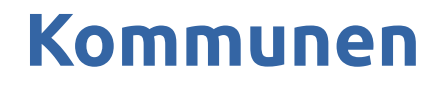

- Ausstattung:
- Computer
- Dienstleistung/ Dienstleister

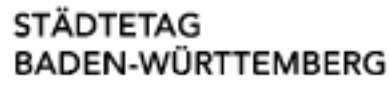

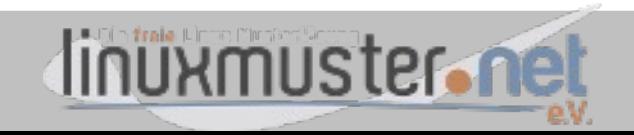

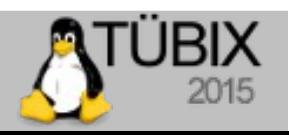

## **Pädagogische Funktionen**

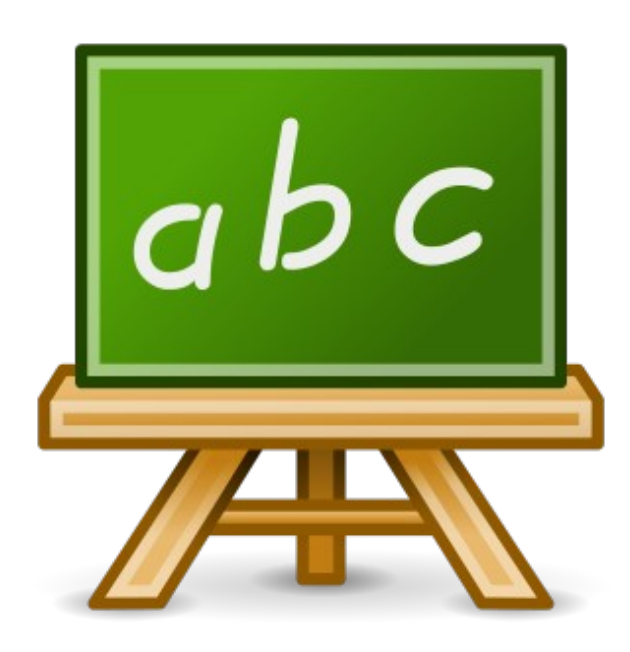

- Material austeilen/zur Verfügung stellen
- Material "einsammeln"
- Dateien/Infos Tauschen
- Bildschirmüberwachung / Bildschirmkontrolle
- Internet an/aus

● ...

- Klassenarbeitsmodus
- Jugendschutzfilter(?)

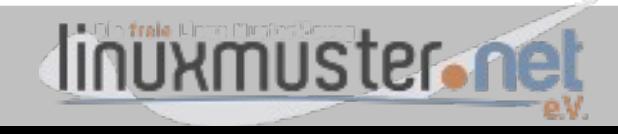

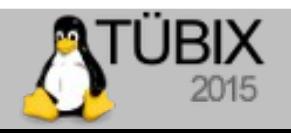

#### **Benutzerverhalten/Nutzungsfrequenz**

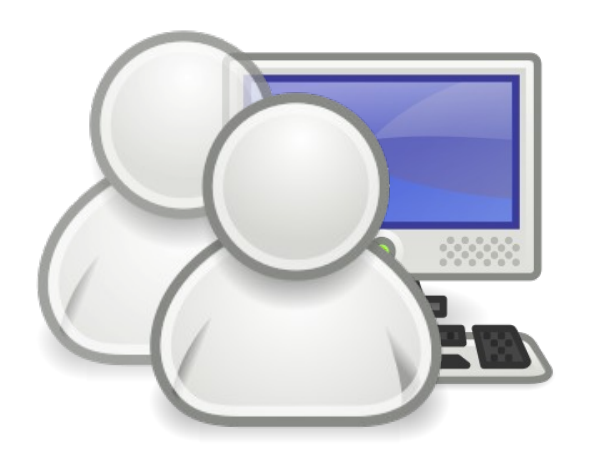

- 10 Nutzerwechsel/Tag → 20 Benutzer/Gerät
- Pubertät! → Neugierde?!

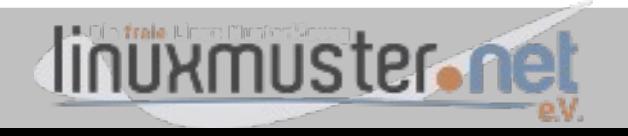

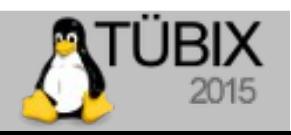

#### **Flexibilität**

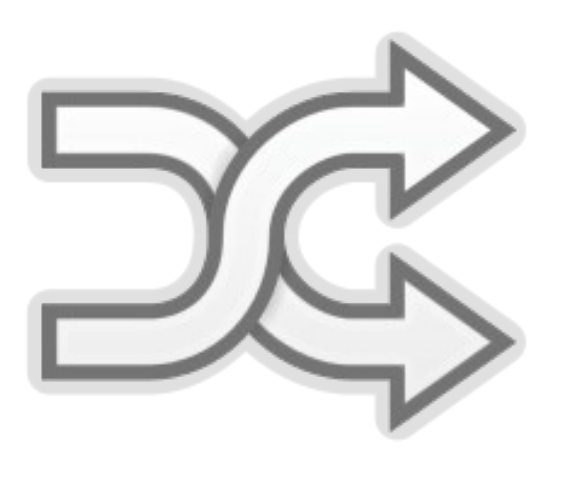

- Alternative Betriebssysteme Linux
- Verschiedene Softwarezusammenstellungen
- Erweiterungen (Digital Signage, Raumbuchung, Infosysteme...)

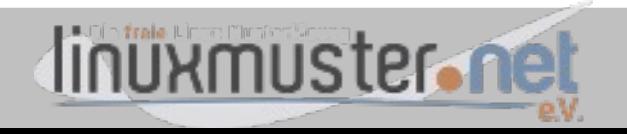

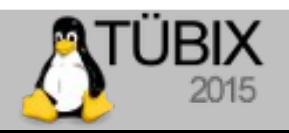

## **Exkurs: Geschichte der "Musterlösungen"**

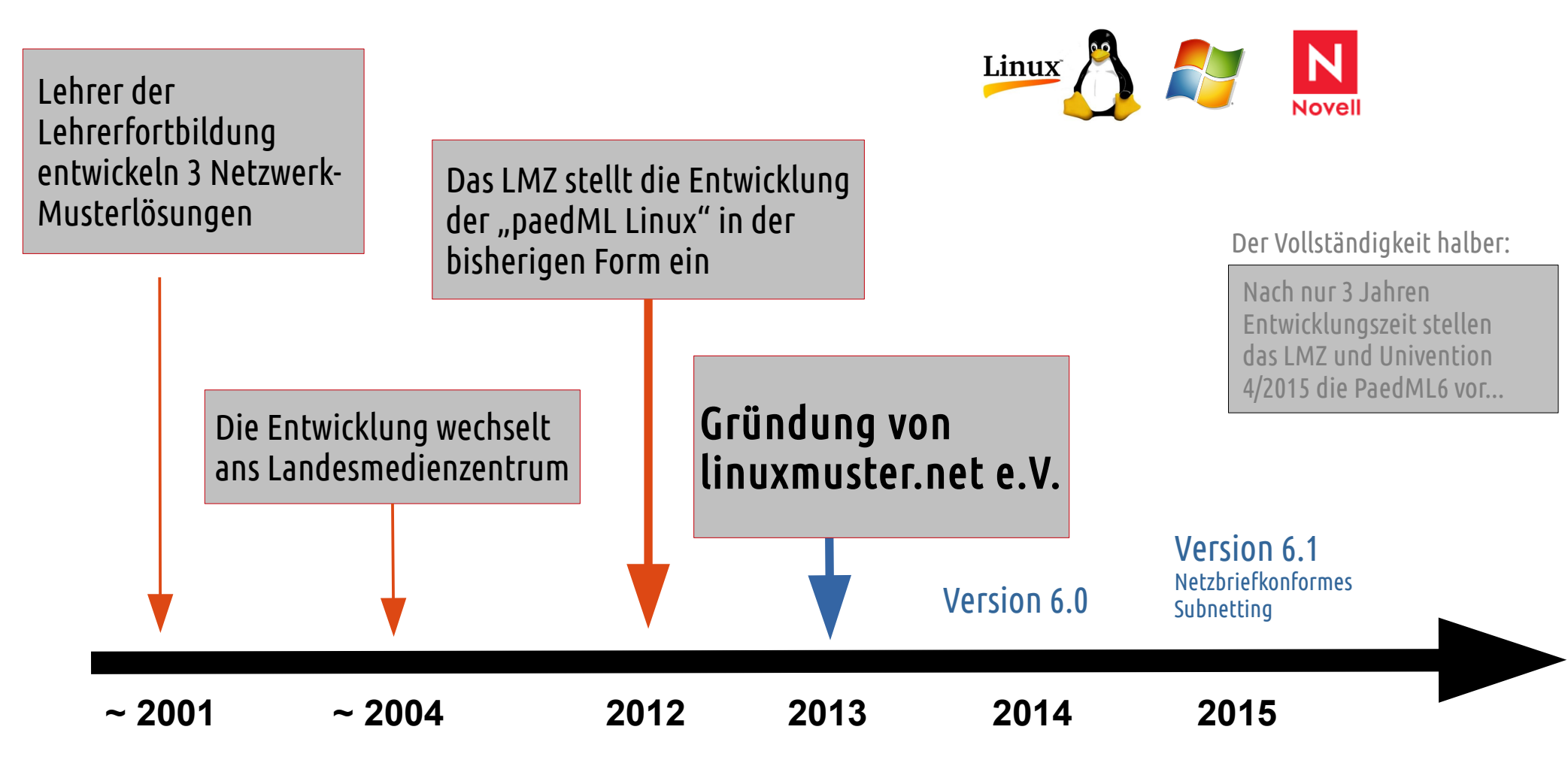

# Grundsatz: "Von Lehrern für Lehrer"

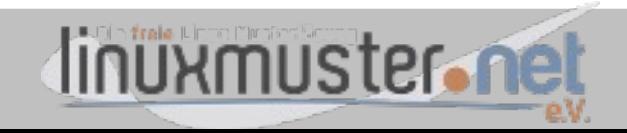

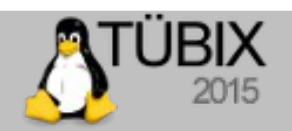

#### **Wie funktioniert linuxmuster.net?**

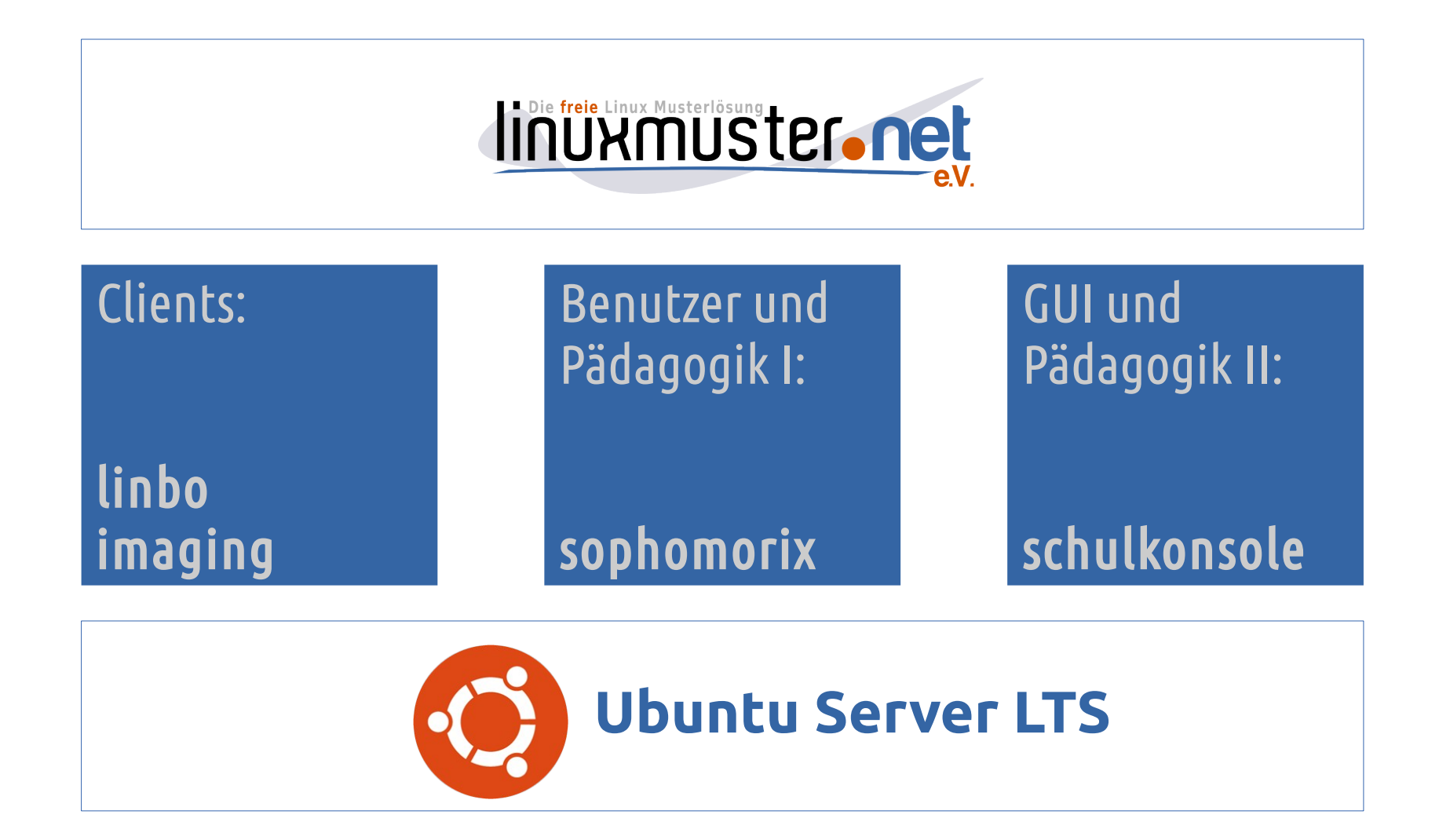

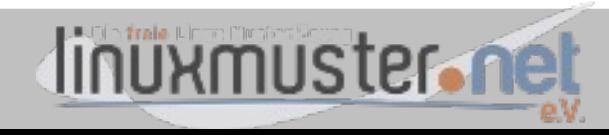

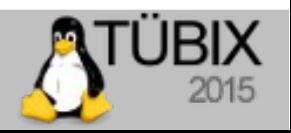

## **Clients: Imaging mit linbo**

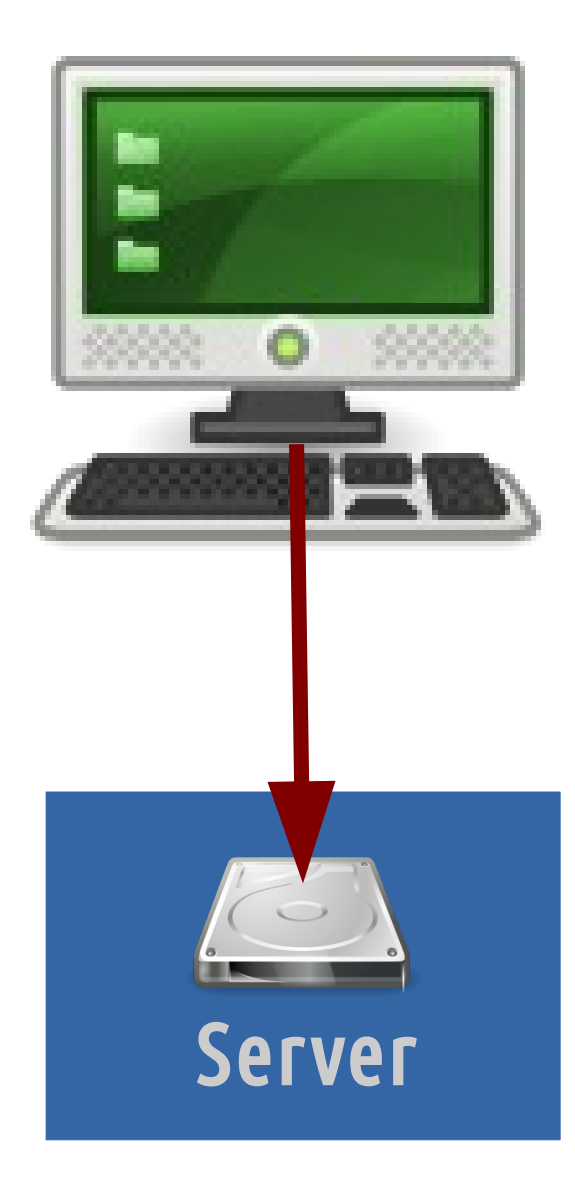

# **(1) Musterarbeitsstation**

- Rechner am Server bekannt  $machen \rightarrow$  "Rechneraufnahme"
- $\bullet$  Linbo booten (PXE)  $\rightarrow$  Partitionieren
- Gewünschtes System installieren
- Linbo: Abbild/Image erstellen
- Linbo: Image auf den Server schieben

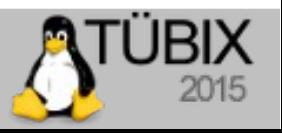

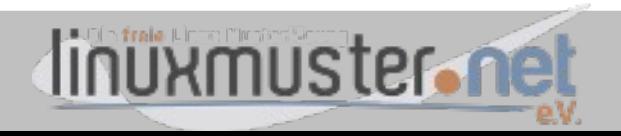

## **Clients: Imaging mit linbo**

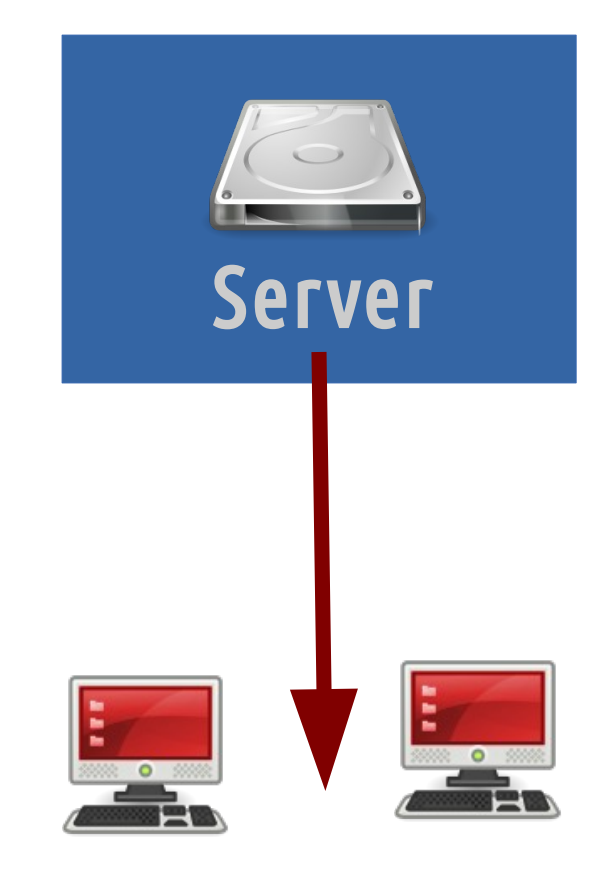

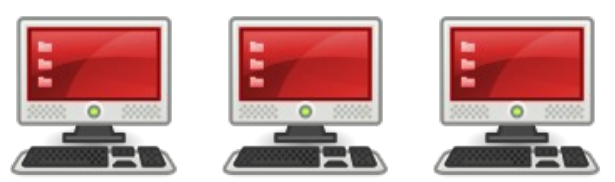

# **(2) Image verteilen**

- Rechner am Server bekannt  $machen \rightarrow$  "Rechneraufnahme"
- Linbo: Partitionieren
- Linbo: Synchronisieren

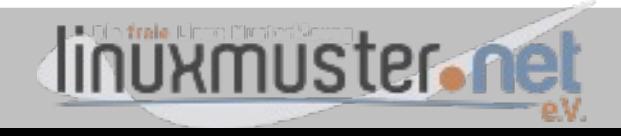

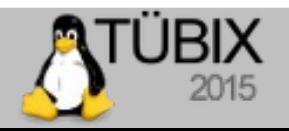

## **Clients: Imaging mit linbo - Technisches**

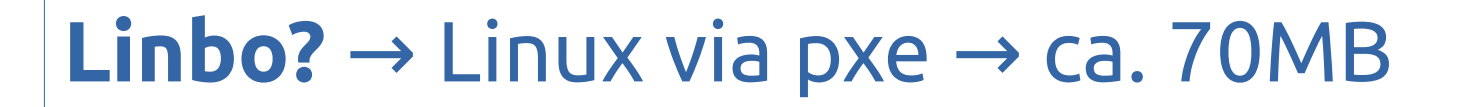

**Konfig? → Serverbasiert** 

**UI(s):** → GUI, Kommandozeile, **Fernzugriff** Fernsteuerung (WOL)

**Images:** Komplett und diferentiell **cloop rsync**

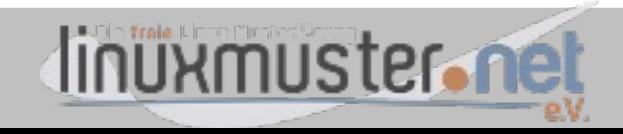

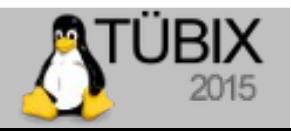

## **Mal ein wenig Praxis – virtuell...**

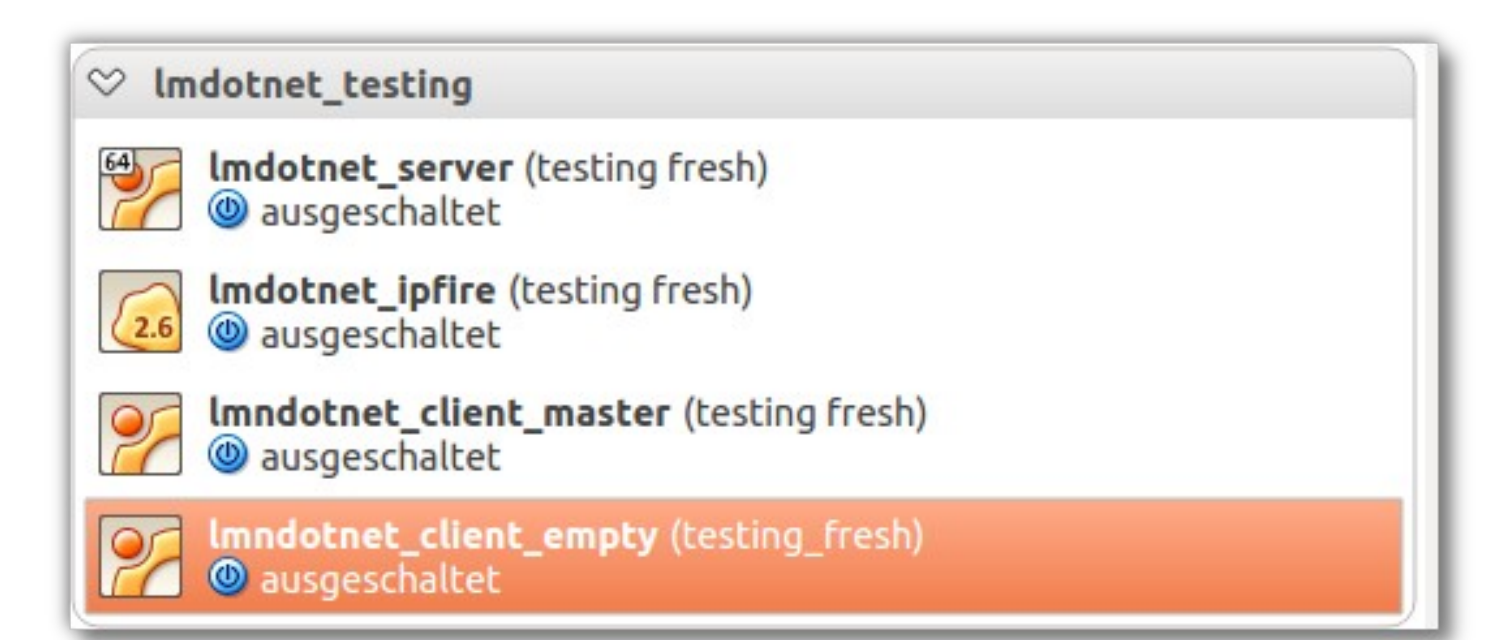

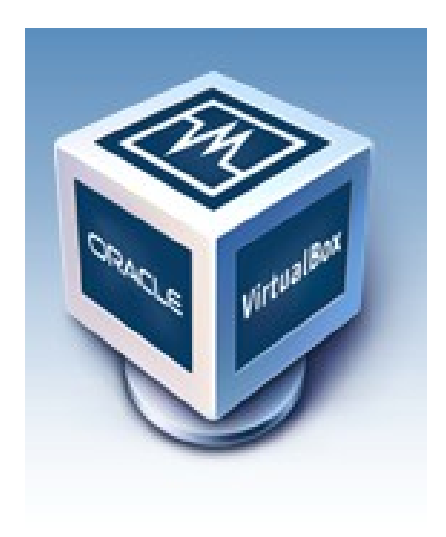

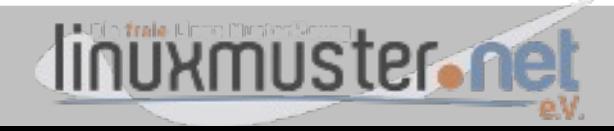

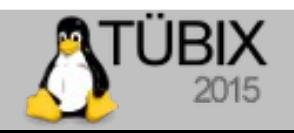

#### **Usermanagement: sophomorix**

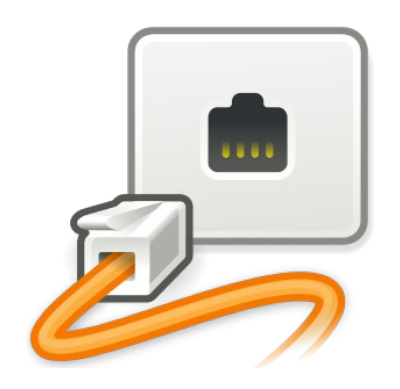

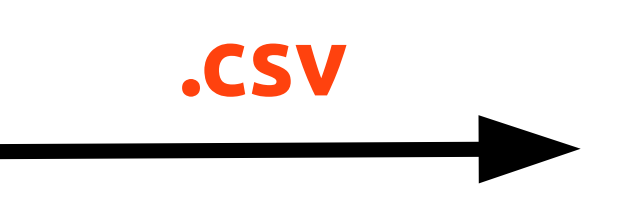

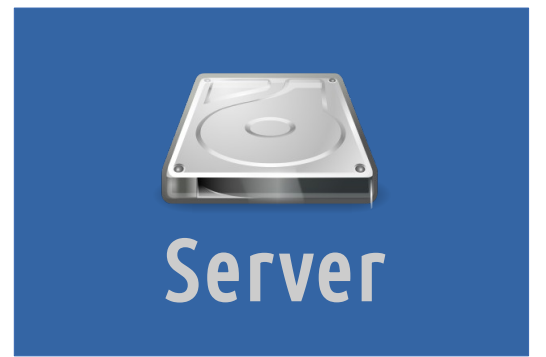

Schulverwaltungsnetz

#### **Halbautomatik für...**

- Zugänge/Abgänge
- Versetzungen
- Tippfehler

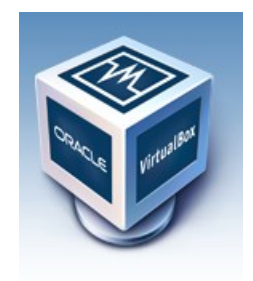

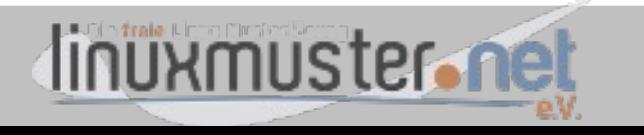

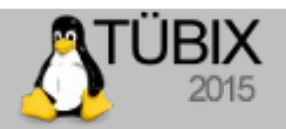

#### **UI: "Schulkonsole"**

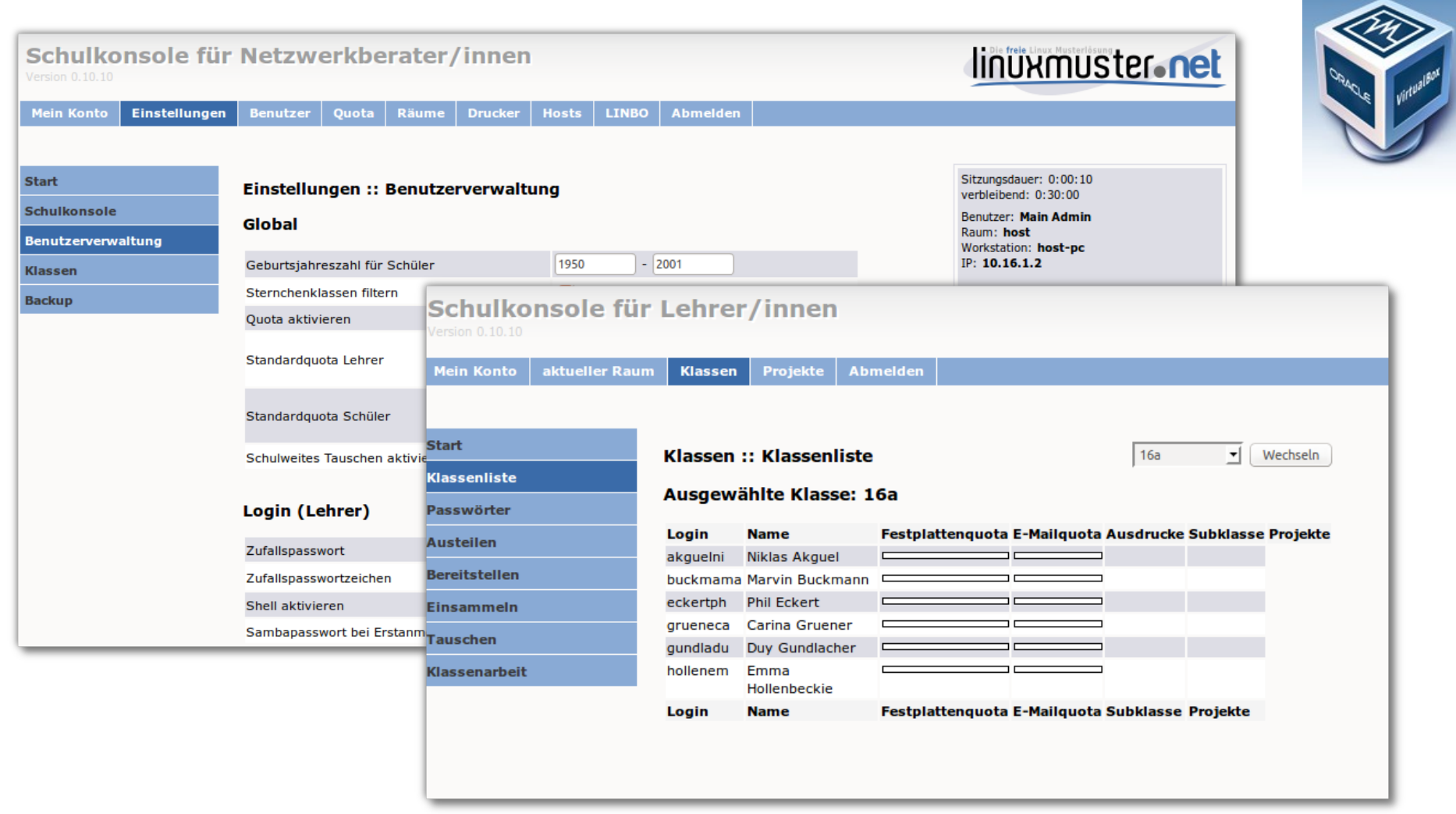

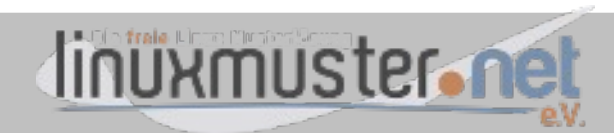

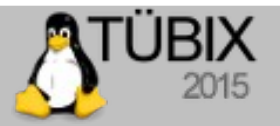

#### **UI: "Schulkonsole": Technisches**

Operiert auf der Kommandozeile (sophomorix) und postgresql-DB

Geschrieben in perl, Zugriff via apache/ssl Rechteerhöhung via suid\_wrapper

Monolithisches Design, keine Modularisierung, keine Plugins :(

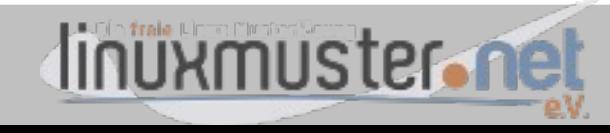

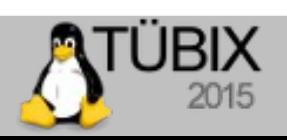

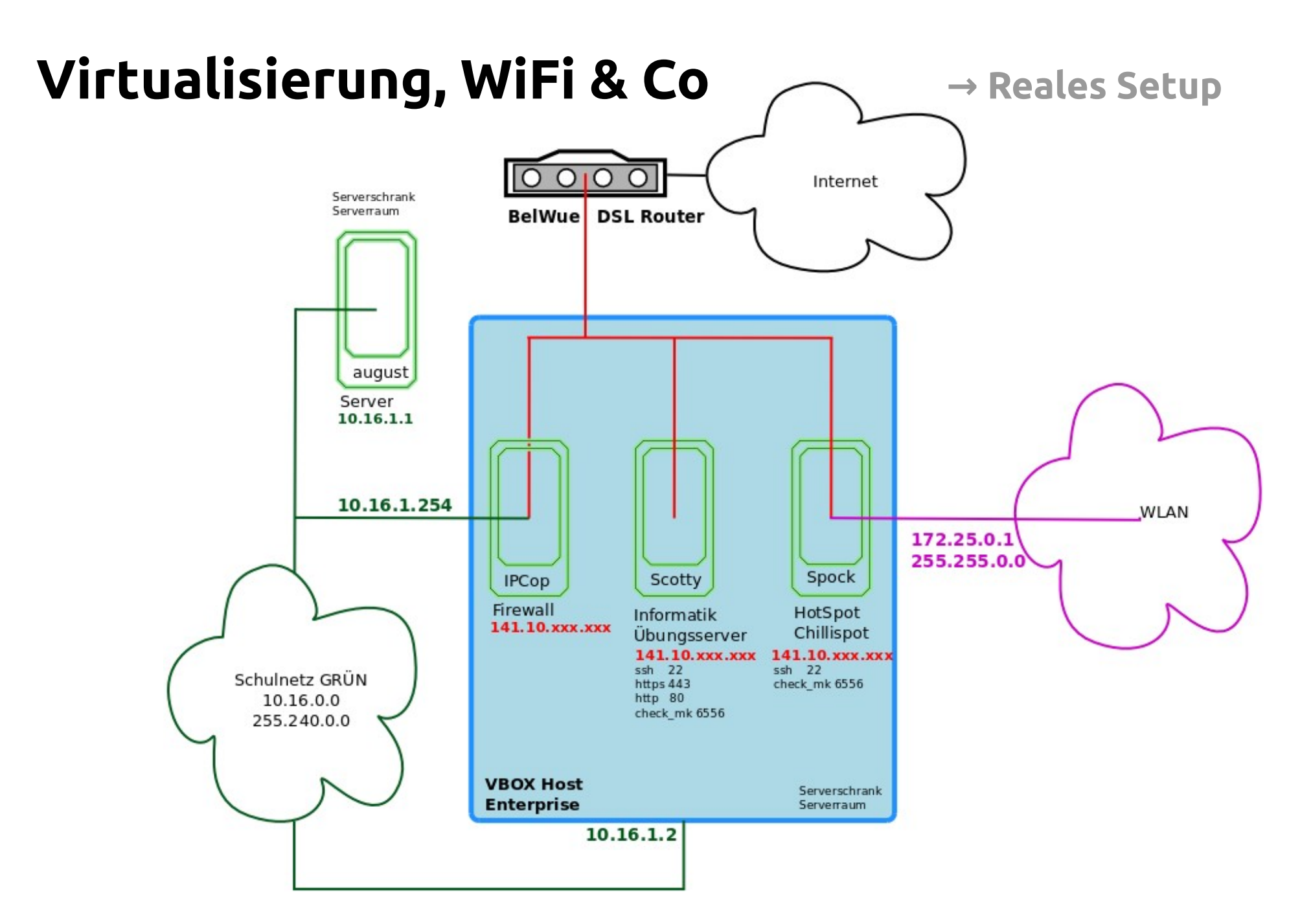

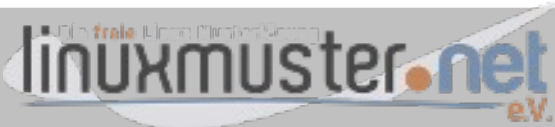

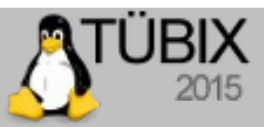

#### **Subnetting** Konform mit der Verwaltungsvorschift "Datenschutz an Schulen"

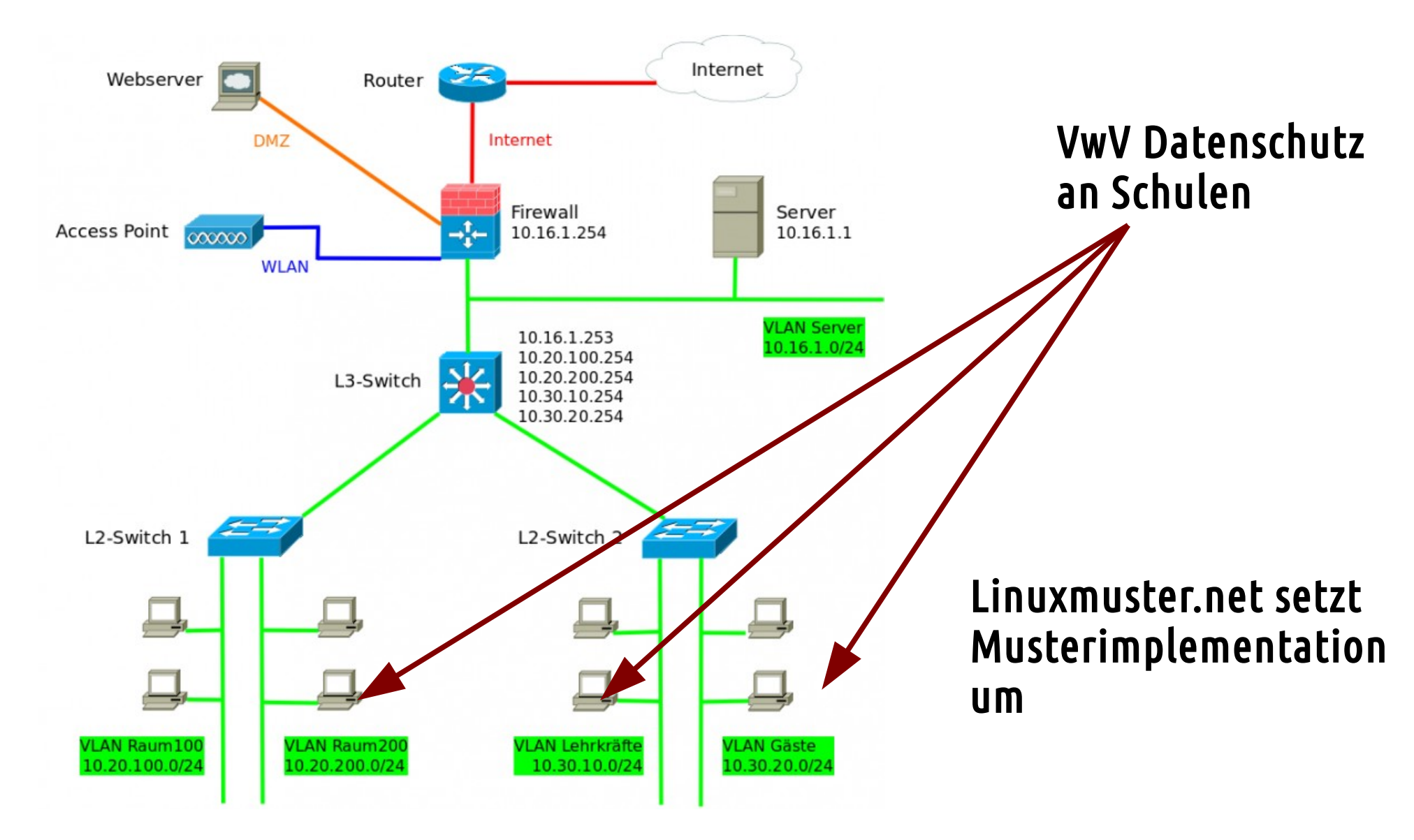

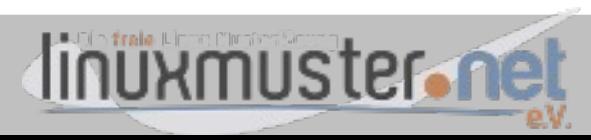

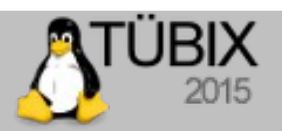

#### **Integration von opsi → Optionale Erweiterung (als virtuelle Appliance)**

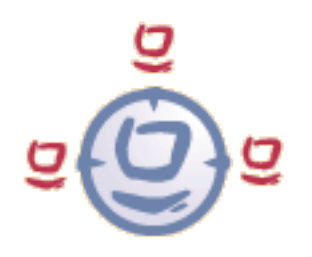

- SW-Management mit Schwerpunkt auf Windows
- Unattended Install (PXE)
- Servergesteuerte Softwareverteilung mit Client-Agent
- Hardwareinventarisierung

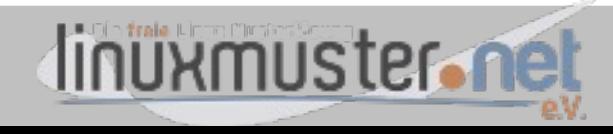

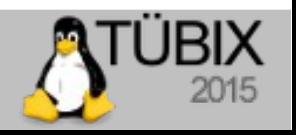

#### **Integration Wlan mit Chillispot**

**→ Optionale Erweiterung (als virtuelle Appliance)**

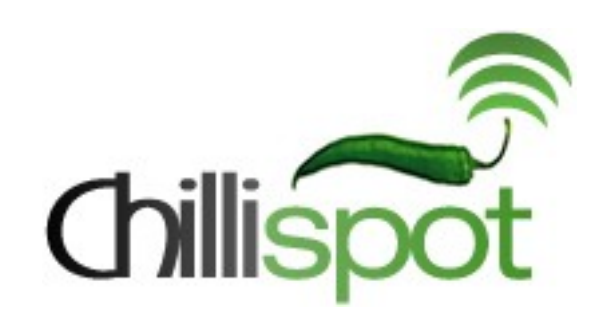

- Captive Portal, AUTH gegen den LDAP des Servers
- Zugriffssteuerung über Benutzergruppen
- Intergration von Ubiquiti Controller möglich.

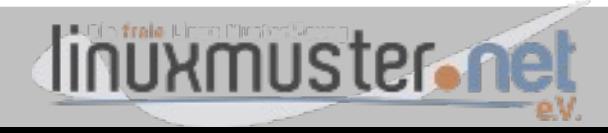

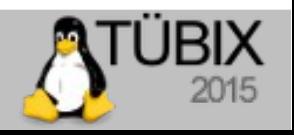

#### **Projektinfrastruktur**

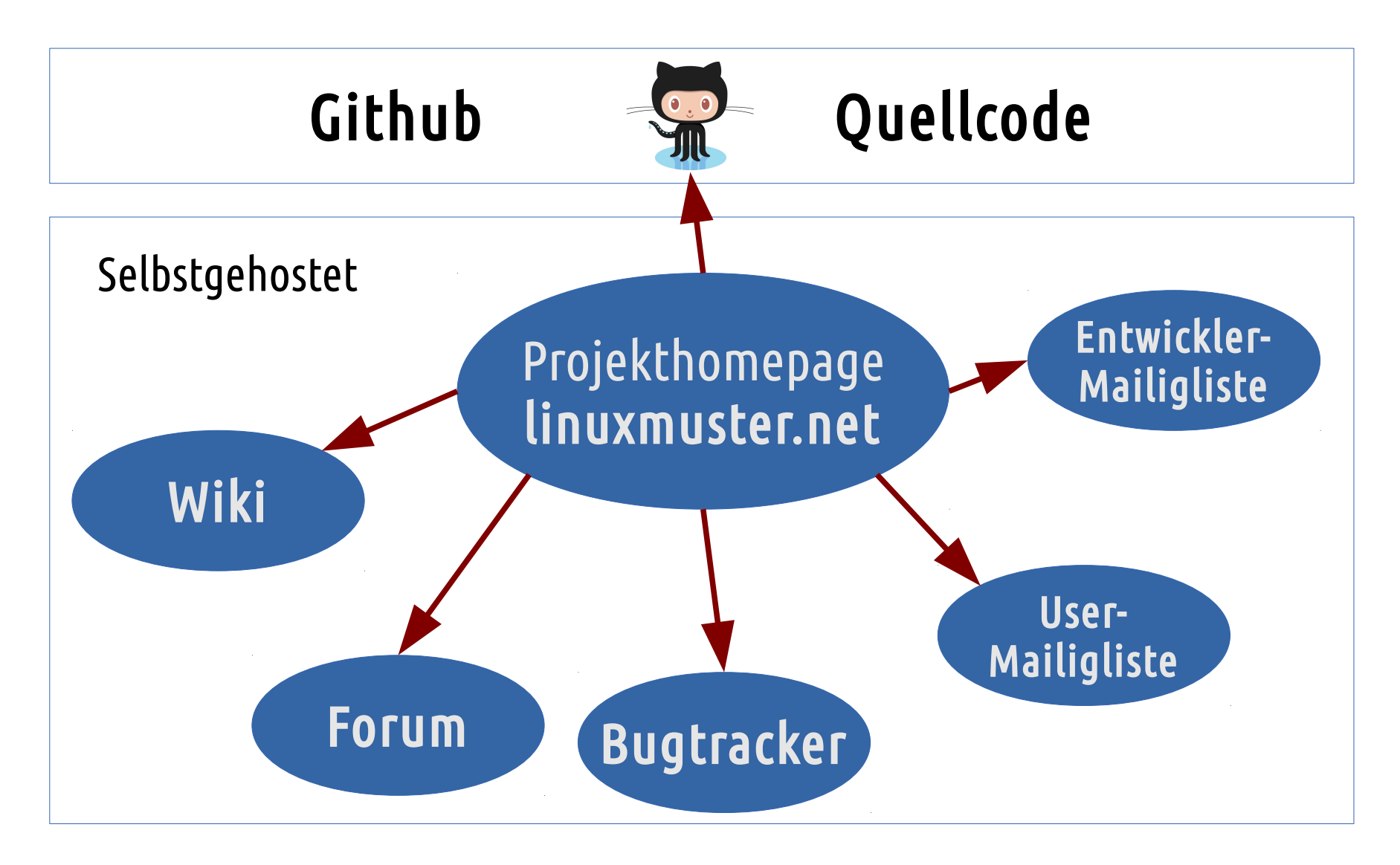

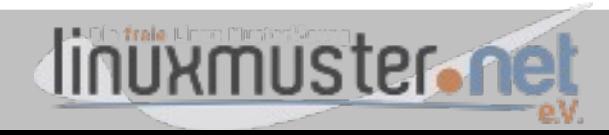

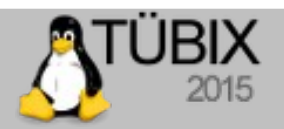

#### **Dankeschön!**

#### **→ Noch Fragen?**

# → https://linuxmuster.net/

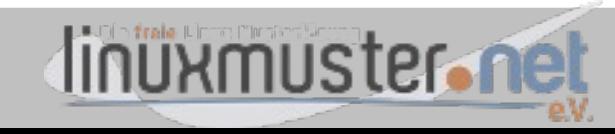

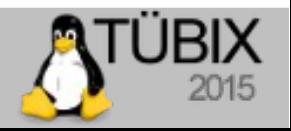